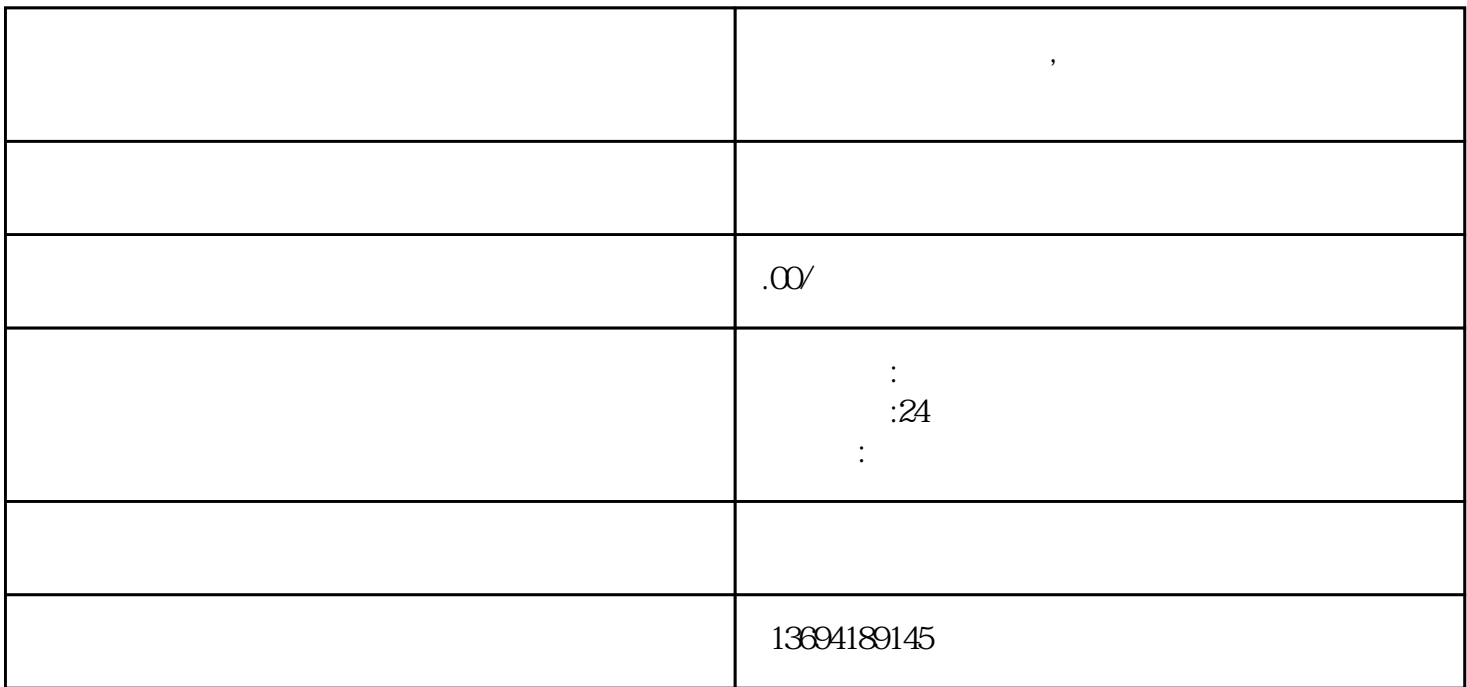

**微信投票热度是什么,张掖市微信匿名投票怎么弄**